This generator allows you to overimpose either a horizontal or vertical line or even both at the same time over a clips. The user can customize width, thickness, position and color. Inaddition, lines may be turned on/off independently at any time.

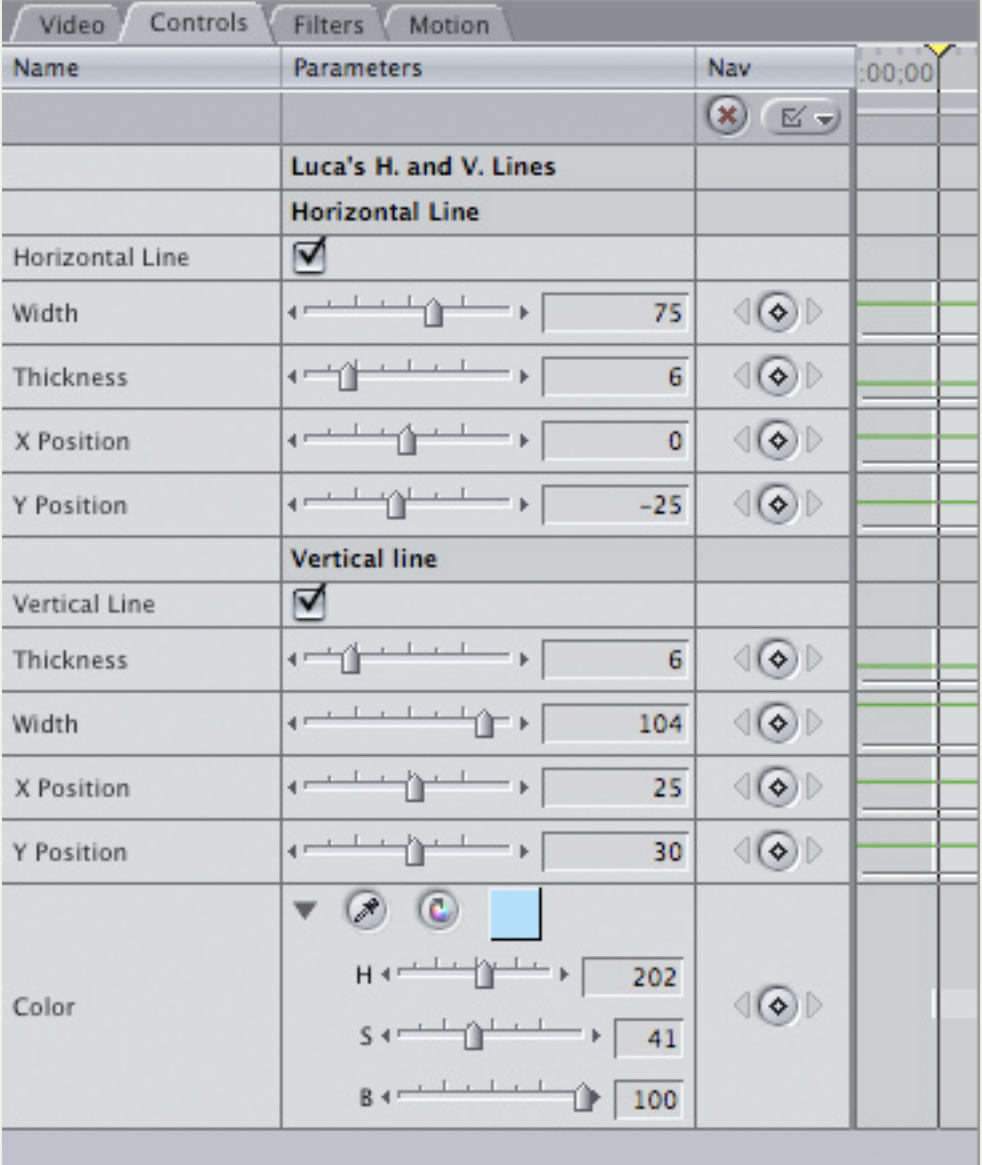

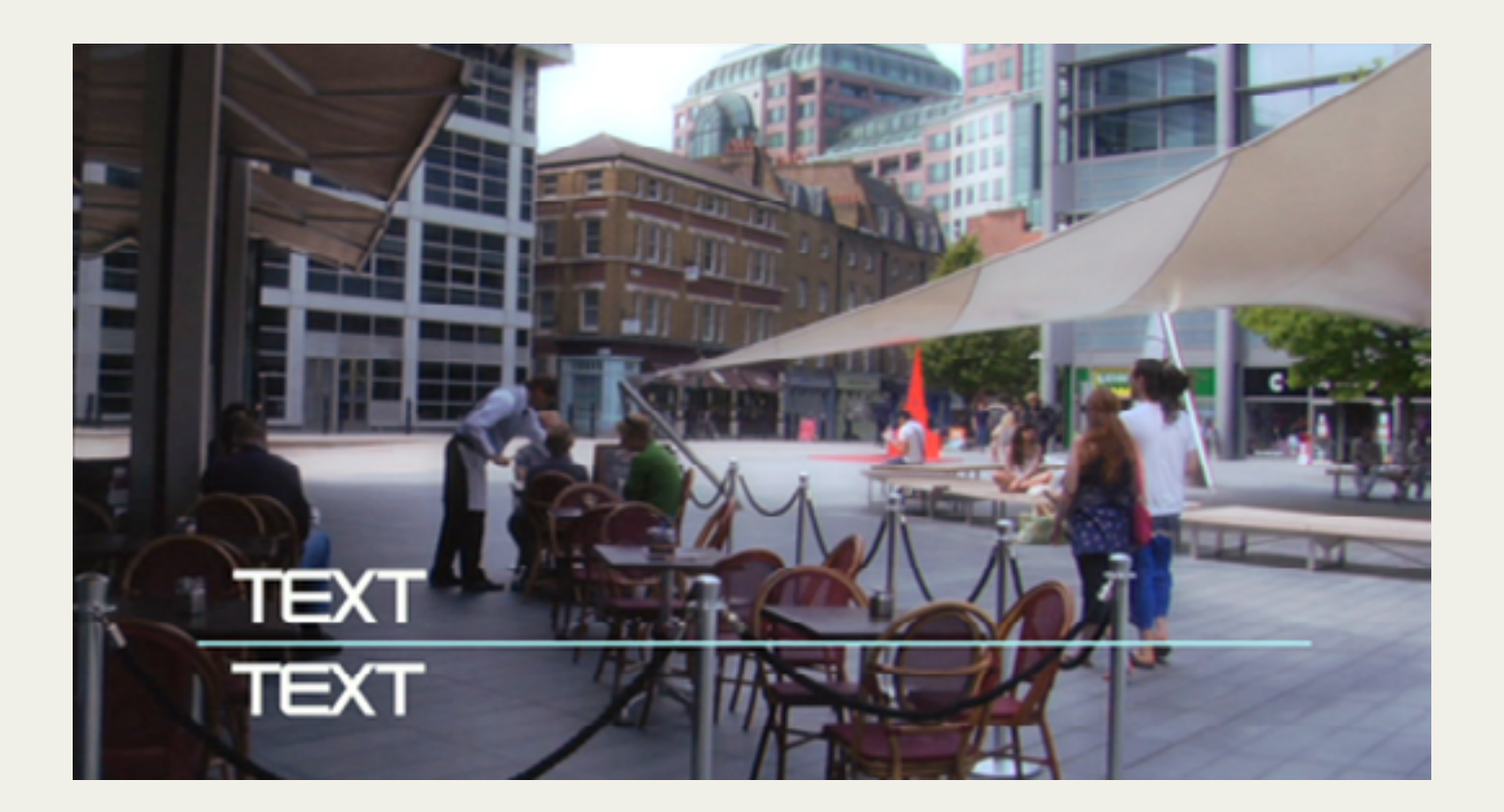

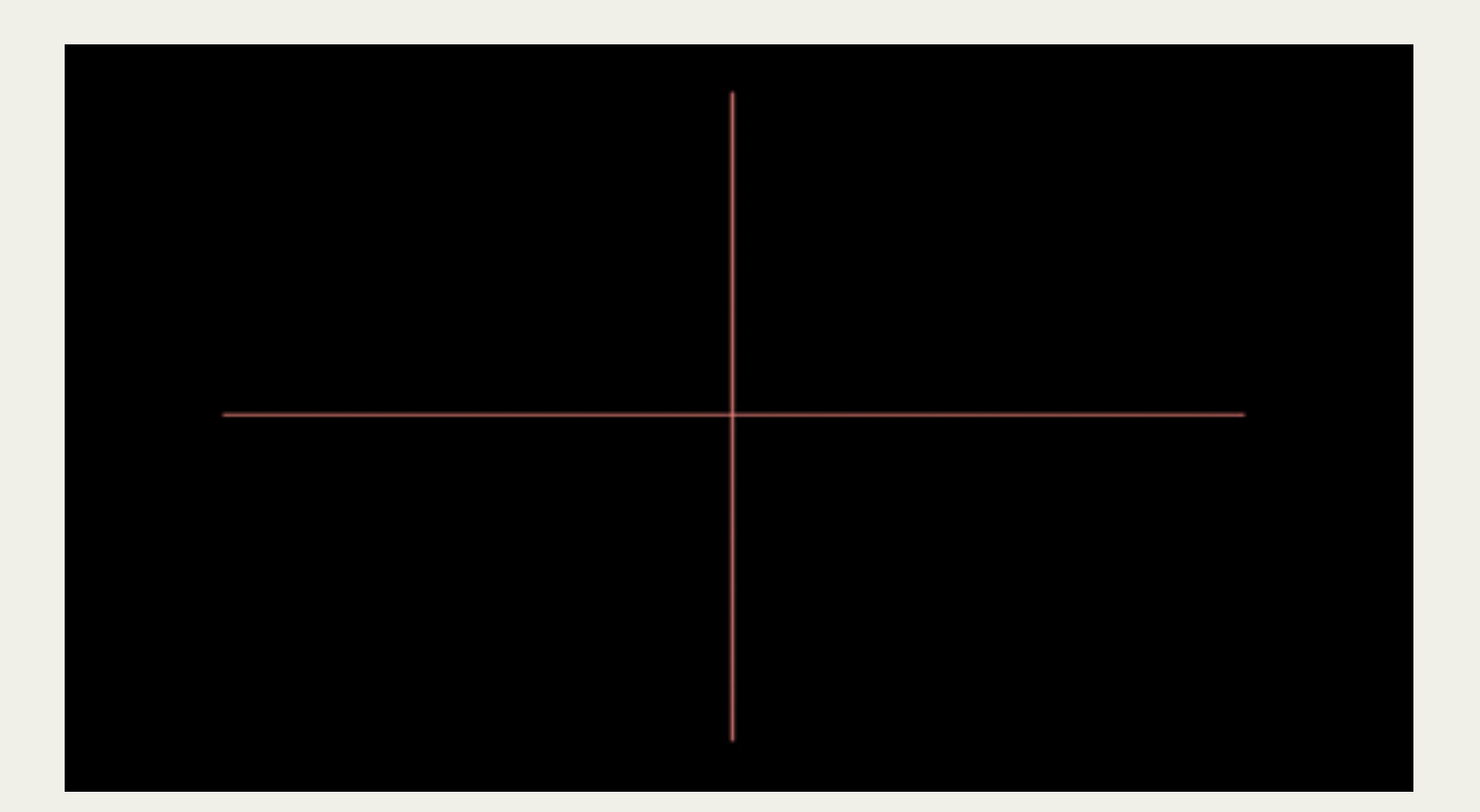

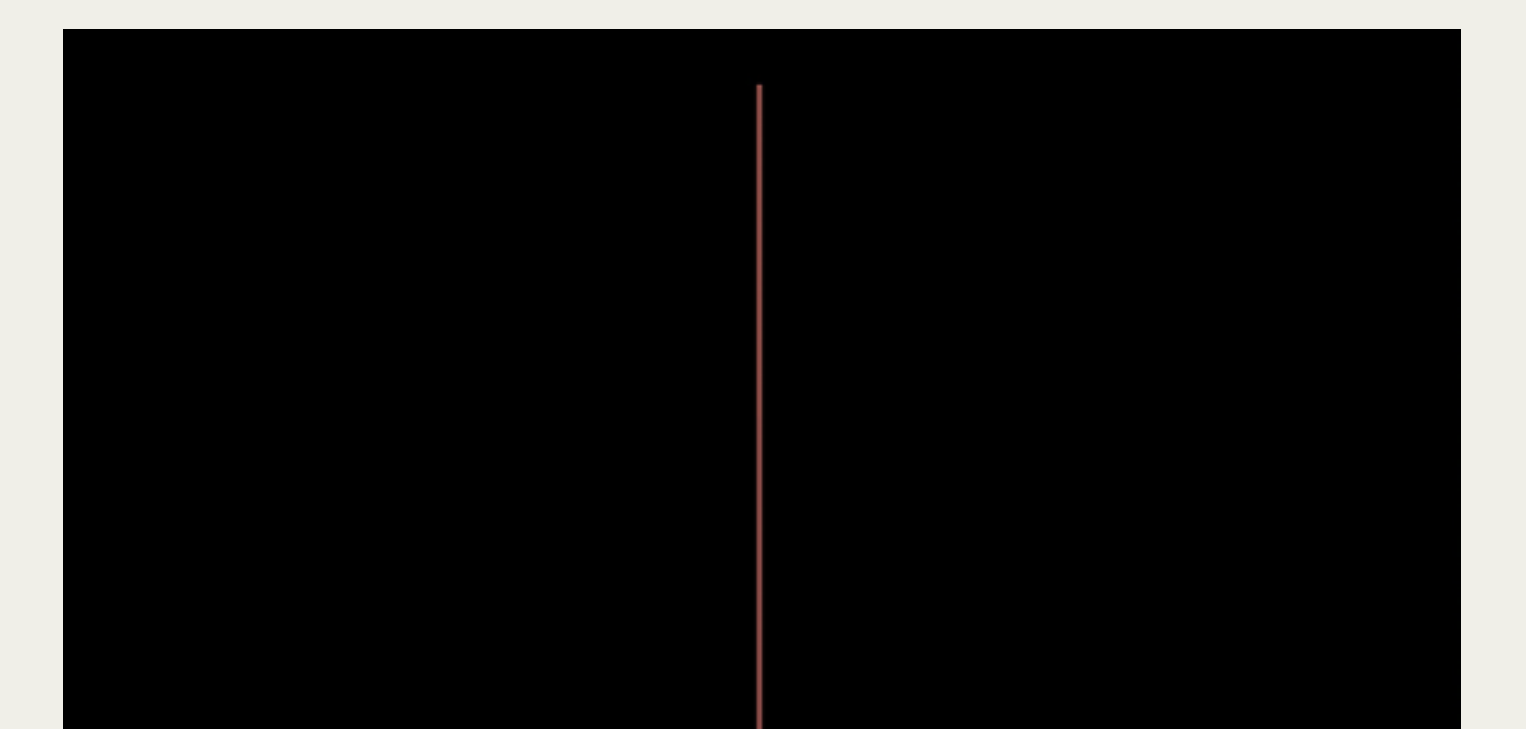

To install the plug-in:

After downloading the plug-in drag it to Macintosh HD / Library / Application Support / Final Cut Pro System Support / Plugins folder. Finally restart Final Cut Pro and the generator should show up in the Generator's menu (Luca's Generators).

For any enquiries or to send us feedback please email: support@lucavisualfx.com

www.lucavisualfx.com

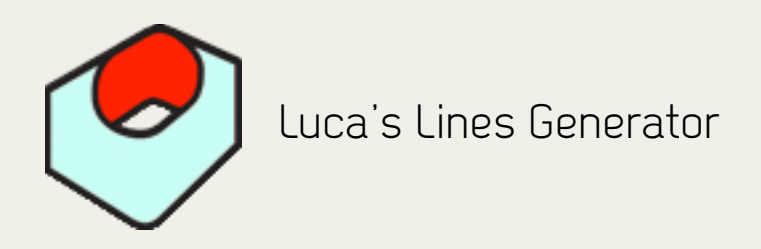